# INF3580/4580 – Semantic Technologies – Spring 2017

Lecture 7: Reasoners in Jena

Martin Giese

27th February 2016

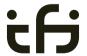

Department of Informatics

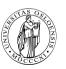

University of Oslo

# Today's Plan

- Recap: Reasoning with rules
- Backwards and forwards reasoning
- The Jena reasoning system
- 4 Built-in reasoners
- 6 Richer API with OntModel
- 6 External reasoners
- A worked example

## Outline

- 1 Recap: Reasoning with rules
- 2 Backwards and forwards reasoning
- The Jena reasoning system
- 4 Built-in reasoners
- 5 Richer API with OntModel
- 6 External reasoners
- 7 A worked example

## What is inference?

In a Semantic Web context, inference always means,

adding triples,

More specifically it means,

- adding new triples to an RDF graph,
- on the basis of the triples already in it.
- 'adding' should be understood in a logical sense, indeed;
  - new/inferred triples need not be materialized or persisted

cont.

A rule of the form

$$\frac{P_1,\cdots,P_n}{P}$$

may be read as an instruction;

- "If  $P_1, \dots, P_n$  are all in the graph, add P to the graph"
- as an instruction this may in turn be understood procedurally. . .
  - in a forward sense, or
  - in a backward sense

# RDFS reasoning

## RDFS supports three principal kinds of reasoning pattern:

- I. Type propagation:
  - "The 2CV is a car, and a car is a motorised vehicle, so..."
- II. Property inheritance:
  - "Martin lectures at Ifi, and lecturers are employed by Ifi, so..."
- III. Domain and range reasoning:
  - "Everything written is a document. Martin wrote x, hence x..."
  - "All fathers are males. Martin is the father of Karl, therefore..."

# Sample RDFS rules

## Rules for property transfer

• Transitivity:

Reflexivity:

• Property transfer:

# Example: Conductors and ensembles

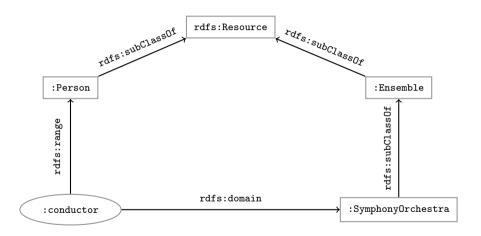

## Example contd.

This ontolology includes

```
:SymphonyOrchestra rdfs:subClassOf :Ensemble .
    :conductor rdfs:domain :SymphonyOrchestra .
    :conductor rdfs:range :Person .
Suppose the data includes
    :OsloPhilharmonic :conductor :Petrenko ...
then the following triples can be inferred:
    :OsloPhilharmonic rdf:type :SymphonyOrchestra
                                                try to figure out why!
    :OsloPhilharmonic rdf:type :Ensemble .
    :Petrenko rdf:type :Person .
```

## Outline

- 1 Recap: Reasoning with rules
- Backwards and forwards reasoning
- The Jena reasoning system
- 4 Built-in reasoners
- 5 Richer API with OntModel
- 6 External reasoners
- A worked example

# Forward chaining vs. backward chaining

#### Forward chaining:

- reasoning from premises to conclusions of rules
- adds facts corresponding to the conclusions of rules
- entailed facts are stored and reused
- reasoning is up front

## Backward chaining:

- reasoning from conclusions to premises
- '... what needs to be true for this conclusion to hold?'
- reasoning is on-demand

# Forward chaining inference

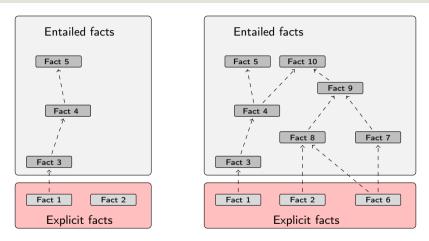

Figure: When a fact is added, all entailments are computed and stored.

# Benefits of forward chaining

Precomputing and storing answers is suitable for data which is:

- frequently accessed,
- expensive to compute,
- relatively static,
- and small enough to store efficiently.

#### Benefits:

- forward chaining optimizes retrieval
- no additional inference is necessary at query time

## Forward chaining and truth-maintenance

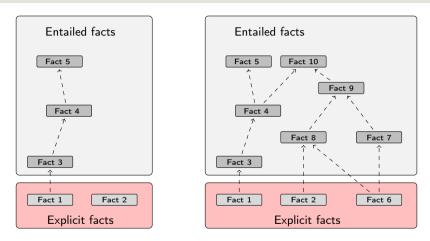

Figure: When a fact is added, all entailments are computed and stored.

## Forward chaining and truth-maintenance

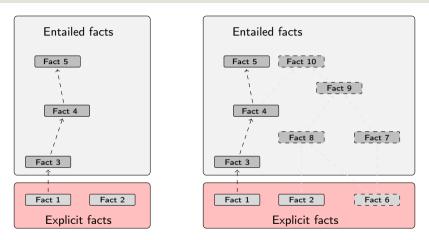

Figure: When a fact is removed, everything that comes with it must go too.

# Drawbacks of forward chaining

#### Drawbacks:

- increases storage size
- increases the overhead of insertion
- removal is highly problematic
- truth maintenance usually not implemented in RDF stores
- problematic for distributed and/or dynamic systems
  - rules could apply to premisses on different disks, etc.

# Backward chaining inference

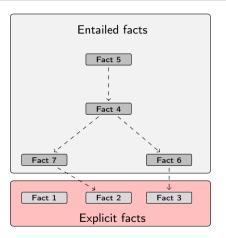

Figure: Backward chaining uses rules to expand queries.

?x rdf:type ex:Lion . (rdfs9)  $\Rightarrow$  ?x = ex:Simba

# Backward chaining: Example

## RDFS/RDF knowledge base:

```
ex:Mammal rdfs:subClassOf ex:Vertebrate .
    ex:KillerWhale rdfs:subClassOf ex:Mammal .
    ex:Lion rdfs:subClassOf ex:Mammal .
                                                         A rdfs:subClassOf B . x rdf:type A .
                                                                     x rdf:type B .
    ex:Keiko rdf:type ex:KillerWhale .
    ex:Simba rdf:type ex:Lion .
Querv:
    SELECT ?x WHERE { ?x rdf:type ex:Vertebrate . }
Inferred triples:
    ?x rdf:type ex:Vertabrate .
    ?x rdf:type ex:Mammal . (rdfs9)
    ?x rdf:type ex:KillerWhale . (rdfs9) \Rightarrow ?x = ex:Keiko
```

# Drawbacks and benefits of backward chaining

## Computing answers on demand is suitable where:

- there is little need for reuse of computed answers
- answers can be efficiently computed at runtime
- answers come from multiple dynamic sources

#### Benefits:

- only the relevant inferences are drawn
- truth maintenance is automatic
- no persistent storage space needed

#### Drawbacks:

- trades insertion overhead for access overhead
- without caching, answers must be recomputed every time

## Outline

- Recap: Reasoning with rules
- 2 Backwards and forwards reasoning
- The Jena reasoning system
- 4 Built-in reasoners
- 5 Richer API with OntModel
- 6 External reasoners
- A worked example

# Quick facts

#### In Jena there is

- a zillion ways to configure and plug-in a reasoner
- some seem rather haphazard

Imposing order at the cost of precision we may say that...

- reasoners fall into one of two categories
  - built-in- and
  - external reasoners
- ...and are combined with two kinds of model
  - models of type InfModel, and
  - models of type OntModel
- Different reasoners implement different logics, e.g.
  - Transitive reasoning,
  - RDFS.
  - OWL

# Reasoners, Factories, Registries...

- Every reasoner is an object of class Reasoner
- These are created by ReasonerFactory objects
- So: one ReasonerFactory per type of reasoner
- All reasoner factories are stored in a global ReasonerRegistry
  - Allows finding a factory for reasoners by URI
  - Also by "descriptions" which are again RDF
- Example:

```
ReasonerRegistry registry = ReasonerRegistry.theRegistry();
String reasonerURI = "http://jena.hpl.hp.com/2003/RDFSExptRuleReasoner";
ReasonerFactory factory = registry.getFactory(reasonerURI);
Reasoner reasoner = factory.create(config);
```

• config is a Resource that describes requested features for the reasoner.

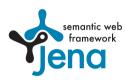

## Inference Models

- Now a Model with inferencing can be constructed, given
  - an underlying Model with "raw" data
  - a Reasoner instance

InfModel inf = ModelFactory.createInfModel(reasoner, rawModel);

- Depending on reasoner, this InfModel might do
  - forward chaining: precompute all consequences of triples in rawModel
  - backward chaining: triggered by SPARQL queries or list(...) calls
- Different reasoners compute different sets of consequences:
  - "transitive" reasoner: only subClassOf hierarchy, etc.
  - RDFS reasoner: all RDFS inference rules
  - OWL/mini/micro: various subsets of OWL inferences
- Most reasoners can be configured before binding them to a model, to change various details of their behaviour.

## The road most often travelled...

- Convenience methods are used to construct standard reasoners or inference models
- Get standard reasoners from ReasonerRegistry:
   Reasoner reasoner = ReasonerRegistry.getRDFSReasoner();
- Get inference models with standard reasoners from ModelFactory:
   InfModel inf = ModelFactory.createRDFSModel(rawModel);
- What's the point of the long winded way?
  - Can ask for non-builtin provers, e.g. Pellet
  - Can configure reasoners

# Simplified overview

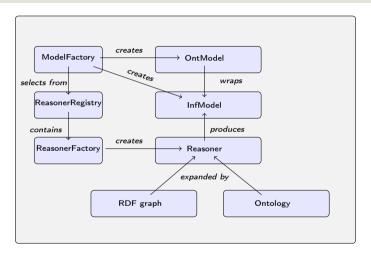

Figure: The structure of the reasoning system

## Outline

- 1 Recap: Reasoning with rules
- 2 Backwards and forwards reasoning
- The Jena reasoning system
- 4 Built-in reasoners
- 5 Richer API with OntModel
- 6 External reasoners
- A worked example

## Built-in reasoners

#### Transitive reasoners:

- provides support for simple taxonomy traversal
- implements only the reflexivity and transitivity of
  - rdfs:subPropertyOf, and
  - rdfs:subClassOf.

#### RDFS reasoners:

• supports (most of) the axioms and inference rules specific to RDFS.

## OWL, OWL mini/micro reasoners:

• implements different subsets of the OWL specification

# Obtaining a built-in reasoner

Three main ways of obtaining a built-in reasoner:

- call a convenience method on the ModelFactory
  - which calls a ReasonerFactory in the ReasonerRegistry, and
  - returns an InfModel all in one go
- call a static method in the ReasonerRegistry,
  - the static method returns a reasoner object
  - pass it to ModelFactory.createInfModel()
  - along with a model and a dataset
- use a reasoner factory directly
  - covered in connection with external reasoners later

# Example I: Using a convenience method

# A simple RDFS model Model sche = FileManager.get().loadModel(aURI); Model dat = FileManager.get().loadModel(bURI); InfModel inferredModel = ModelFactory.createRDFSModel(sche, dat);

#### method createRDFSModel() returns an InfModel

- An InfModel has a basic inference API, such as;
  - getDeductionsModel() which returns the inferred triples,
  - getRawModel() which returns the base triples,
  - getReasoner() which returns the RDFS reasoner,
  - getDerivation(stmt) which returns a trace of the derivation

# Example II: Using static methods in the registry

```
using ModelFactory.createInfModel
Model sche = FileManager.get().loadModel(aURI);
Model dat = FileManager.get().loadModel(bURI);

Reasoner reas = ReasonerRegistry.getOWLReasoner();
InfModel inf = ModelFactory.createInfModel(reas, sche, dat);
```

### Virtues of this approach:

- we retain a reference to the reasoner,
- that can be used to configure it
  - e.g. to do backwards or forwards chaining
  - ... mind you, not all reasoners can do both
- similar for built-in and external reasoners alike

## Outline

- 1 Recap: Reasoning with rules
- 2 Backwards and forwards reasoning
- The Jena reasoning system
- 4 Built-in reasoners
- 5 Richer API with OntModel
- 6 External reasoners
- A worked example

# An OntModel is ontology-aware

#### An InfModel provides

- basic functionality associated with the reasoner, and
- basic functionality to sort entailed from explicit statements
- ... but no fine-grained control over an ontology

#### An OntModel provides

- a richer view of a knowledge base
- in terms of ontological concepts
- mirrored by methods such as
  - createClass()
  - createDatatypeProperty()
  - getIntersectionClass()

## contd.

## An OntModel does not by itself compute entailments

- it is merely a wrapper
- that provides a convenient API
- given that your data is described by an ontology

#### However,

- an OntModel can be constructed according to a specification object
- that, among other things, tells Jena which reasoner to use

## More generally, an OntModelSpec encapsulates

- the storage scheme,
- language profile,
- and the reasoner associated with a particular OntModel

# Some predefined specification objects

The class OntModelSpec contains static references to prebuilt instances:

```
OWL_DL_MEM_RDFS_INF: In-memory OWL DL model that uses the RDFS inference engine.
```

OWL\_LITE\_MEM: In-memory OWL Lite model. No reasoning.

OWL\_MEM\_MICRO\_RULE\_INF: In-memory OWL model uses the OWLMicro inference engine.

OWL\_DL\_MEM: In-Memory OWL DL model. No reasoning.

## Example: Configuring an OntModel

An OntModel is created by calling a method in ModelFactory

## Specifying an OntModel

```
OntModelSpec spec = new OntModelSpec(OntModelSpec.OWL_DL_MEM);
OntModel model = ModelFactory.createOntologyModel(spec, model);
```

Jena currently lags behind (... and has done so for quite a while)

- no spec for OWL 2
- ... or any of its profiles
- does not mean that we cannot use OWL 2 ontologies with Jena
- but we do not have support in the API for all language constructs
- some reasoners supply their own such API, e.g. Pellet

## Question

- So... we learnt how to use Jena to add, retrieve, modify triples
  - why do we need reasoners?

## Many reasons:

- Separate logic (All symphony orchestras are ensembles) from control (when to add which triples): declarative programming.
- Can use ontology reasoners to check that the logic is OK. Much easier than checking that a Java program is OK.
- Getting the control right (and efficient) is not always easy. Using a generic reasoner reuses this know-how.

### Outline

- 1 Recap: Reasoning with rules
- 2 Backwards and forwards reasoning
- The Jena reasoning system
- 4 Built-in reasoners
- 5 Richer API with OntModel
- 6 External reasoners
- 7 A worked example

## Plugging in third-party reasoners

Jena's reasoning-system architecture makes it easy. . .

- for third party vendors to write reasoners
- that can be plugged in to Jena architecture

#### External reasoners usually

- check in a ReasonerFactory in the ReasonerRegistry, and
- supply a OntModelSpec to be handed to the ModelFactory

#### Some better known ones

There are many, many reasoners to choose from, e.g.

- FaCT++
- Cerebra Engine
- CEL
- HermiT
- Pellet

Reasoning algorithms vary with purpose, scope, philosophy and age (!);

- tableu reasoners (FaCT++, Pellet, Cerebra)
- rule-based reasoners (CEL)
- hyper-tableu (HermiT)
- only rule reasoners have a notion of forwards vs. backwards

### Using an external reasoner

• retrieve an instance of the reasoner:

```
Reasoner r;
r = PelletReasonerFactory.theInstance().create();
```

associate the reasoner with an InfModel, an ontology and a dataset:

```
InfModel inf;
inf = ModelFactory.createInfModel(r, ontology, dataset);
```

• Or: create an OntModel for a richer API:

### Outline

- Recap: Reasoning with rules
- 2 Backwards and forwards reasoning
- The Jena reasoning system
- 4 Built-in reasoners
- 5 Richer API with OntModel
- 6 External reasoners
- A worked example

# Integrating information from DBpedia

#### Quick facts about the DBpedia project:

- aims to extract structured content from Wikipedia
- it is a community effort, so. . .
- the data is not always uniform and consistent
- distinct properties for 'intuitively similar' objects not uncommon, e.g.;
  - dbprop:doctoralStudents
  - dbpedia:doctoralStudent

# Who has worked with Jeffrey Ullman?

Ullman is one of the most referenced computer scientists

- DBpedia contains info about, e.g. his
  - education and laureates
  - citizenship and nationality
  - scientific contributions
- say we wish to compile a list of his collaborators, including at least
  - advisors, and
  - PhD students

set relevant prefixes:

```
String ont = "http://dbpedia.org/ontology/";
String res = "http://dbpedia.org/resource/";
String prop = "http://dbpedia.org/property/";
String ex = "http://www.example.org/";
```

• connect to DBpedia, describe J. Ullman:

```
String dbpedia = "http://dbpedia.org/sparql";
String describe = "DESCRIBE <" + res + "Jeffrey_Ullman>";
QueryExecution qexc =
   QueryExecutionFactory.sparqlService(dbpedia, describe);
Model ullman = qexc.execDescribe();
```

• build an ontology of collaborators (or better, read it from file):

```
Model ontology = ModelFactory.createDefaultModel();
 Property collab = ontology.createProperty(ex + "collaborator");
 Property phds = ontology.createProperty(prop + "doctoralStudents");
 Property phd = ontology.createProperty(ont + "doctoralStudent");
 Property adv = ontology.createProperty(ont + "doctoralAdvisor");
  ontology.add(phds, RDFS.subPropertyOf, collab);
  ontology.add(phd, RDFS.subPropertyOf, collab);
  ontologv.add(adv, RDFS.subPropertyOf, collab);
...and reason over it:
  InfModel inf;
  inf = ModelFactorv.createRDFSModel(ontology, ullman);

    wrap it in an OntModel if you need a richer API
```

• write the query:

```
String qStr =
"PREFIX ont: <" + ont + ">" +
"PREFIX res: <" + res + ">" +
"PREFIX ex: <" + ex + ">" +
"SELECT ?collaborator WHERE {" +
" res:Jeffrey_Ullman ex:collaborator ?collaborator." +
"}";
```

execute it...

```
Query query = QueryFactory.create(qStr);
QueryExecution qe = QueryExecutionFactory.create(query, inf);
ResultSet res = qe.execSelect();
```

and, if, you like, print out the results
 ResultSetFormatter.out(res, query);

# Backwards reasoning over the same example

- backwards reasoning often suitable for stuff in memory
- you need a reasoner capable of doing backwards reasoning
- i.e. a rule reasoner
- and a way to configure it
- let's use the built-in RDFSRuleReasoner
- first create a configuration specification:

```
# A config spec is itself an RDF graph
Resource config = ontology.createResource();
```

• ReasonerVocabulary holds terms for configuration purposes:

```
config.addProperty(ReasonerVocabulary.PROPruleMode, "backward");
```

• now create a rule reasoner and pass it the configuration

```
Reasoner r;
r = RDFSRuleReasonerFactory.theInstance().create(config);
```

• proceed as before...

#### Next Weeks

- (Simplified) Model Semantics for RDF and RDFS
- ullet Relationship Reasoning  $\Longleftrightarrow$  Semantics
- OWL, semantics of that, etc.